Автор: Александр 21.06.2009 23:18

С появлением Windows NT/2000 Terminal Services вновь стала возможна организация клиентских сессий, когда каждый клиент функционирует независимо от других. В этом случае каждый пользователь получает свой ресурс: память, время центрального процессора, доступ к дискам сервера и приложениям. Когда клиент запускается, терминальный сервер его регистрирует, предоставляя доступ к ресурсам сервера. ОС Windows создает также виртуальный дисплей, который затем передается клиенту и отображается на локальном мониторе. Операции ввода, активизируемые клиентом с клавиатуры и мыши также обслуживаются сервером. Добавление новых клиентов сводится к встраиванию нового терминала.

Для организации взаимодействия между сервером и клиентом используются стандартные протоколы Microsoft RDP (Remote Desktop Protocol) и Citrix ICA (Independent Computing Achitecture), что допускает реализацию клиентов в виде супер-тонких бездисковых рабочих станций на платформах Linux/CE, от Windows 3.11.95.98 до рабочих станций Windows NT или 2000.

Используя новые архитектурные возможности, компании-разработчики SCADA-систем имеют возможность предложить терминальные сервисы, поддерживающие выполнение SCADA-приложений в режиме сессии. Так компания Wonderware уже поставляет Terminal Services (терминальные сервисы) для SCADA-системы InTouch версии 7.1, что позволяет установить исполняющую систему InTouch один раз на центральном сервере и затем запускать InTouch-приложения много раз. Клиентские узлы необходимо подключать в режиме терминальной сессии InTouch. Бедный клиент может быть в этом случае терминалом персонального компьютера или встроенным терминальным устройством с вышеперечисленными операционными системами (рис.4).

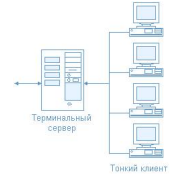

## Рис.4 Архитектура терминал/сервер

 Терминальные пользователи имеют доступ к данным, графическим мнемосхемам с возможностью обмена информации в реальном времени без необходимости установки InTouch на локальном клиентском компьютере. Применение терминал-серверной модели позволяет создавать более экономичные решения за счет того, что приложение устанавливается и поддерживается инженерами только на сервере, при этом можно использовать клиентские узлы на различных платформах. Следует заметить, что на клиентских узлах может просматривать как одно и то же приложение, так и разные приложения